## Annotation

### Decorating the genome sequence.

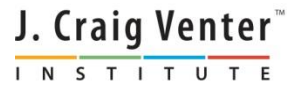

## Where we are

J. Craig Venter INSTITUTE

- 13:30-14:00 Primer Design to Amplify Microbial Genomes for Sequencing
- 14:00-14:15 Primer Design Exercise
- 14:15-14:45 Molecular Barcoding to Allow Multiplexed NGS
- 14:45-15:15 Processing NGS Data de novo and mapping assembly
- 15:15-15:30 Break
- 15:30-15:45 Assembly Exercise
- **15:45-16:15 – Annotation**
- 16:15-16:30 Annotation Exercise
- 16:30-17:00 Submitting Data to GenBank

# **What is Annotation?**

### • **Webster's definition of "to annotate":**

 $\circ$  "to make or furnish critical or explanatory notes or comment"

### • **Elements of the annotation process**

- gene finding
- gene model curation
- functional assignment

### • **What this includes for genomics**

- o gene product names/symbols
- o functional characteristics of gene products
- physical characteristics of gene products
- o overall metabolic profile of the organism

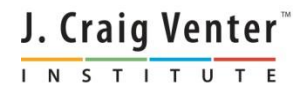

## **Annotation – Bacterial Genome**

#### • **Find ORF (Open Reading Frame)**

- o Defined by the absence of a translational "stop" codon
- o 3 "stops" in bacteria: TAA, TAG, TGA
- o Coding sequence goes from "stop" to "stop"

#### • **Find Protein Coding Gene:**

- o requires translational "start" codon
- o 3 "starts" in bacteria: ATG, GTG, TTG
- o coding sequence goes from "start" to "stop"

#### • **Assign function to genes**

based on homology to experimentally verified proteins, HMM, protein families etc

#### • **Find non-coding genes**

*Differentiating between random ORFs and genes is the goal in the gene finding*  J. Craig Venter' *process.* 

# **Gene Finding – Bacterial Genome**

- Glimmer (**G**ene **L**ocator and **I**nterpolated **M**arkov **M**odeler) software tool – most commonly used.
- Glimmer uses Interpolated Markov Models (IMMs) to predict which ORFs in a genome contain real genes.
- Glimmer compares the nucleotide patterns it finds in a training set of "known real genes" to the nucleotide patterns of the ORFs in the whole genome. ORFs with patterns similar to the patterns in the training genes are considered real.

J. Craig Venter<sup>"</sup> INSTITUT

# **Gene Finding – With Glimmer**

• Gather similar sequences from the organism Sequenced; ~250 kb of total sequence required

> IMM built

**Glimmer built-in system: long ORFs that do not overlap other long ORFs**

**BLAST all ORFs against your favorite protein database, retain only strong matches** 

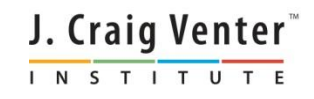

IMM = Interpolated Markov Model

## **Candidate Vs. Final ORF – With Glimmer**

 Long vertical lines represent stops (TAA, TAG, TGA) Short vertical lines represent starts (ATG, GTG, TTG)

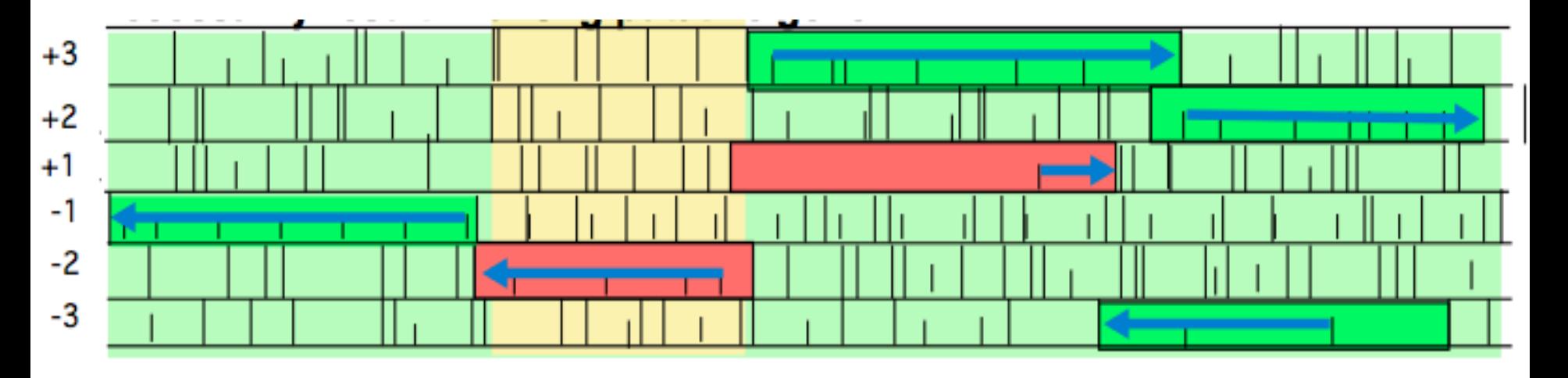

- Green ORFs scored well to the model, and was chosen by Glimmer as genes.
- Red ORFs scored less; therefore rejected.
- ORFs in the area of lateral transfer, although real genes, often will not be chosen since the nucleotide pattern doesn't match that of the modelJ. Craig Venter<sup>®</sup> INSTITUTE

# **Assigning Function to Proteins**

### • **Homology searching**

- Compare sequence of unknown function to those of known function for similarity
- Relies on the assumption that shared sequence implies shared function
- **Pairwise alignments**
- **Multiple alignments**
- **Match to protein families (Pfam, NCBI's protein Clusters, SCOP)**
- **Experimental evidence (CharProt)**
- **Other sources (Uniprot, SCOP, PDB etc.)**

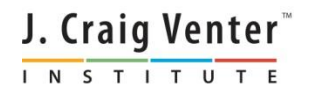

# **Assigning Function to Proteins**

- **Protein name:** phosphomethylpyrimidine kinase
- **Gene symbol:** thiD
- **EC number (From Enzyme Commission):** 2.7.4.7
- **GO Terms (From Genome Ontology):**

**Process**: GO:0009228

**Function**: GO:0008972

**Componant**: GO:0005737

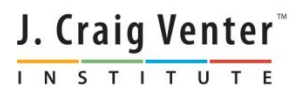

# **Prediction Of RNA**

#### • **RNAs involved in protein synthesis**

- Ribosomal RNA (rRNA)
- Transfer RNA (tRNA)
- Transfer-messenger RNA (tmRNA)
- **RNAs involved in post-transcriptional modification/DNA replication**
	- Small nucleolar RNA (snoRNA)
	- Ribonuclease P (Rnase P)
- **Regulatory RNAs**
	- Cis-regulartory elements (cis-reg)
	- Riboswitches

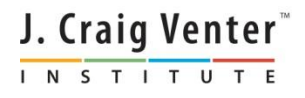

## **Annotation Of Viral Genomes Using VIGOR**

### • **Find ORF (Open Reading Frame)**

- o Using homology based **Viral Genome ORF Reader**
- o VIGOR is developed by JCVI and is customized to each virus type
- o Freely available to use

### • **Find Protein Coding Gene:**

- o Polyprotein and mature peptides are annotated.
- o Structural annotation takes into account exon and intron sizes, overlapping genes and mutually exclusive genes
- o Exceptions are handles well such as translation exception, noncanonical splicing, RNA editing, ribosomal slippage, stop codon readthrough etc.

### • **Assign function to coding genes**

 $\circ$  Vigor assigns gene symbol and protein names as part of annotation

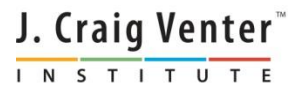

#### **Algorithm of VIGOR to Predict Protein Coding Sequences**

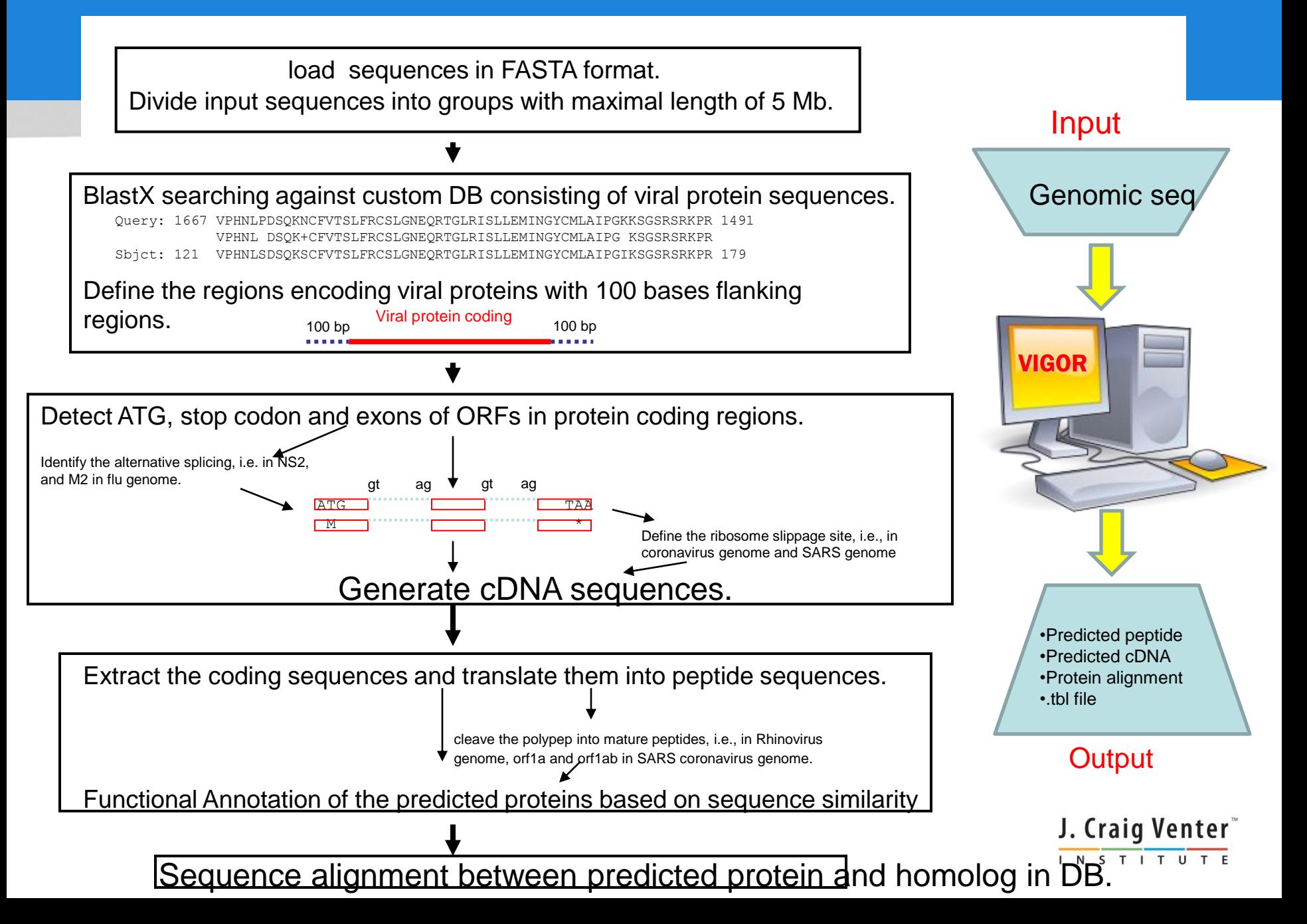

### **VIGOR Prediction of a SARS Coronavirus Genome**

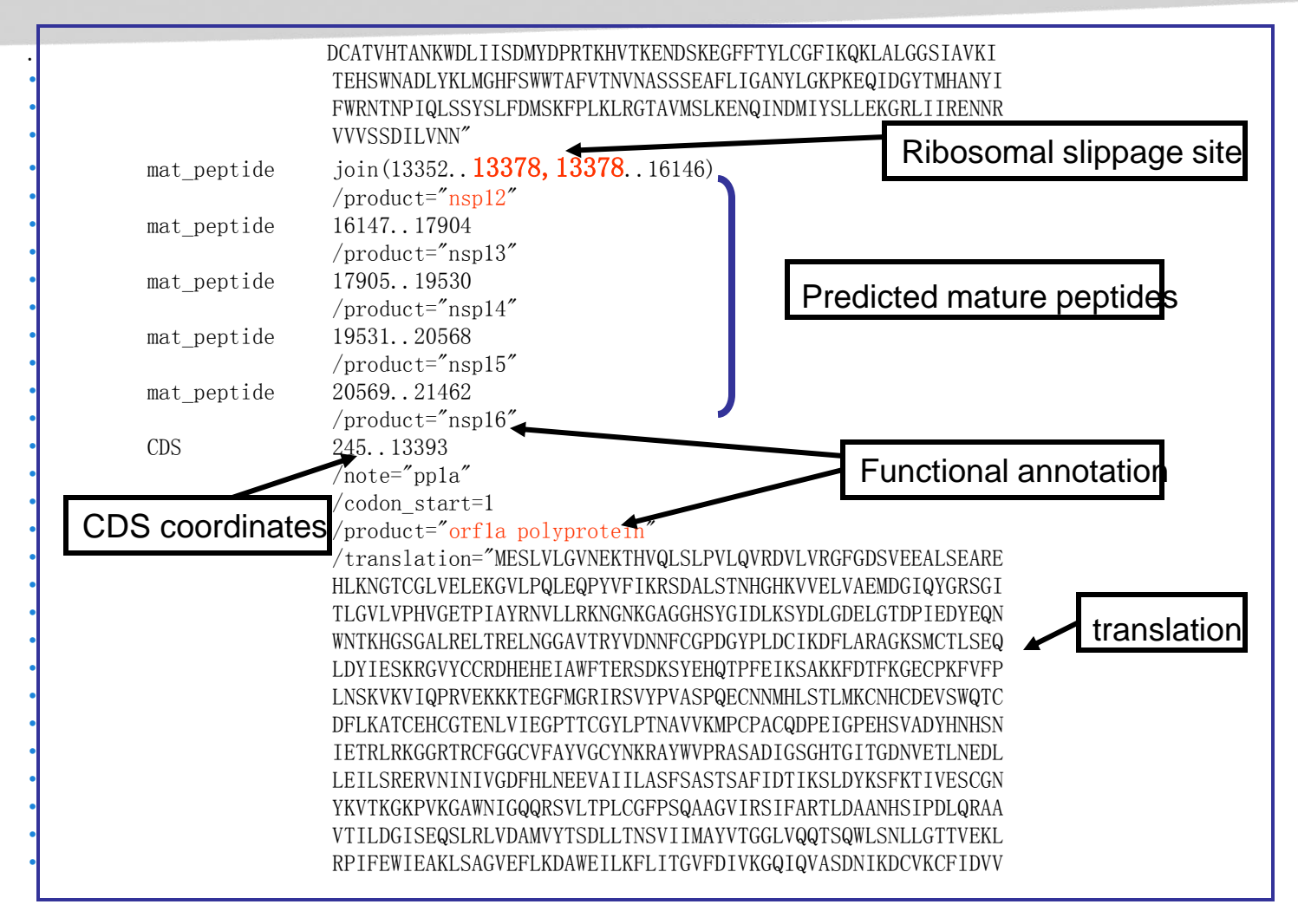

Ribosomal slippage site, functional annotation are highlighted. The prediction was converted into gbf format.

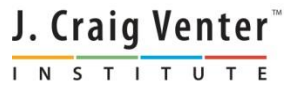

# **List Of Virus VIGOR can Annotate**

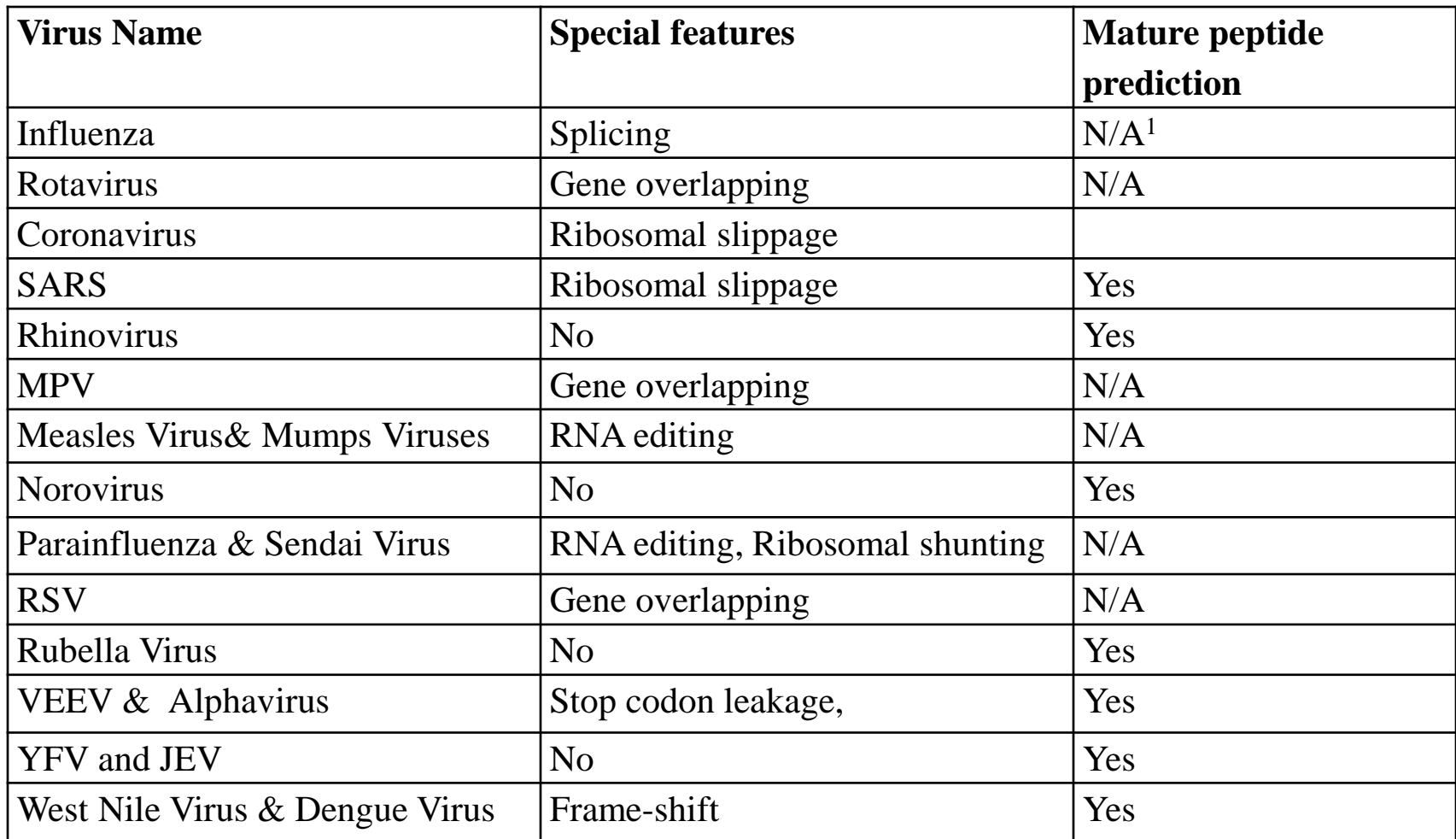

1. Not Applicable

J. Craig Venter INSTITUTE

## **VIGOR Web Interface** (www.jcvi.org/vigor)

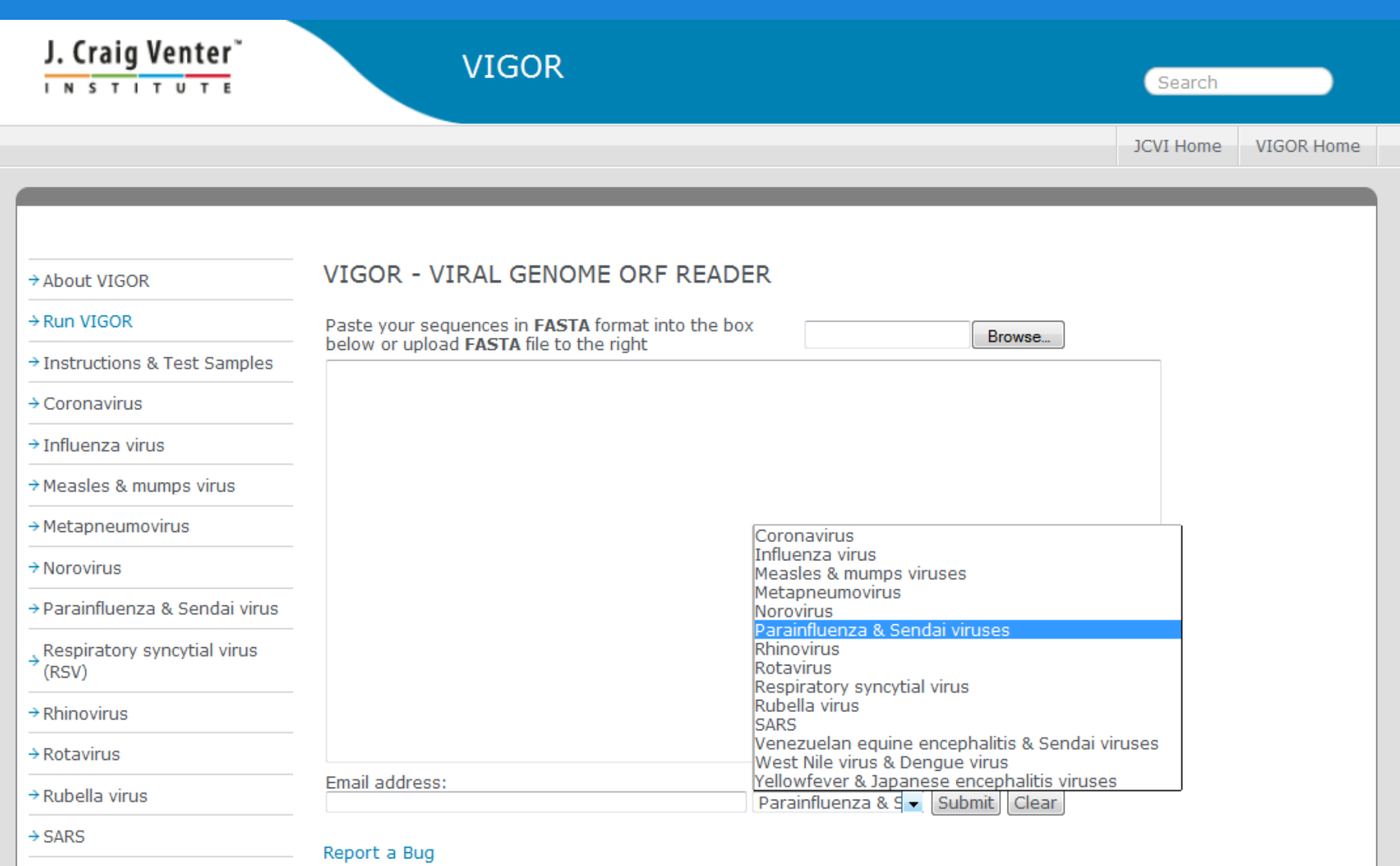

Venezuelan equine

 $\rightarrow$  encephalitis virus &

## **Annotation Resources**

- **Free Microbial Annotation for the community:**  Submit your genome fasta file and you will receive your annotated genome
- JCVI annotation Service is now deprecated but continuing efforts are being carried out by the Institute of Genome Sciences (IGS).
- <http://ae.igs.umaryland.edu/cgi/index.cgi>

### • **Free Viral Annotation for the community:**

Upload your genome fasta file and you will receive output file with annotation

<http://www.jcvi.org/vigor/submission.php>

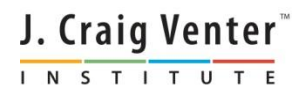

## **More General Resources**

#### • **Swiss-Prot**

- All entries manually curated based on experimental evidence
- Annotation includes links to references, coordinates of protein features, links to cross-referenced databases

#### • **TrEMBL**

- Entries have not been manually curated
- **UniProt** <http://www.uniprot.org/> Swiss-Prot + TrEMBL
- **Pfam**:<http://pfam.sanger.ac.uk/>
- **Enzyme Commission**: <http://enzyme.expasy.org/>
- **NCBI**:<http://www.ncbi.nlm.nih.gov/>
- **KEGG Pathway database:** <http://www.genome.jp/kegg/kegg1.html>
- **NCBI Protein Clusters**:<http://www.ncbi.nlm.nih.gov/proteinclusters>
- **Gene Ontology (Amigo)**: [http://amigo.geneontology.org/cgi](http://amigo.geneontology.org/cgi-bin/amigo/go.cgi)[bin/amigo/go.cgi](http://amigo.geneontology.org/cgi-bin/amigo/go.cgi)

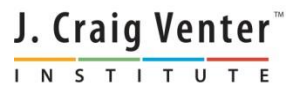

# **Resources For RNA Prediction**

**RNAs** are found using a combination of the following programs/methods:

- tRNAscan (Lowe/Eddy, 1997)
- o <http://lowelab.ucsc.edu/tRNAscan-SE/>
- Aragorn (Laslett/Canback 2004)
- o <http://mbio-serv2.mbioekol.lu.se/ARAGORN/>
- BLAST searches
- <http://blast.ncbi.nlm.nih.gov/Blast.cgi>
- Rfam (Sanger, WashU)
- <http://rfam.sanger.ac.uk/>

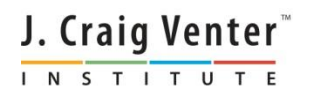